# **Abilità Informatiche**

Corso di Laurea in Economia e commercio – A. A. 2022-23 *Docente: Luigi Catuogno*

### **Espressioni a valori booleani**

1) Lo stato di una lavastoviglie è rappresentato dai seguenti dati booleani:

*serbatoio\_brillantante: (vuoto=0, pieno=1); serbatoio\_detersivo: (vuoto=0, pieno=1); serbatoio\_sale: (vuoto=0, pieno=1);*

La centralina dell'elettrodomestico avvia il lavaggio se la variabile *controllo\_scorte* è vera. Scrivere la funzione booleana che assegna a *controllo\_scorte* il valore 1 se tutti i serbatoi sono pieni;

2) Le portate di una cena sono descritte dai seguenti valori:

*carne= {bianca, rosa, rossa}; formaggio= {fresco, stagionato}; primo\_piatto= {mare, verdure, carne}; vino= {bianco, rosso};*

Il prototipo sperimentale di un "sommelier automatico" valuta i dati acquisiti e accende una spia se l'abbinamento tra ciascuna portata e il vino è corretto. Scrivere l'espressione logico-relazionale della variabile *stato\_spia* (spenta=0, accesa=1) sapendo che, col vino bianco vanno bene: le carni bianca o rosa, il formaggio fresco e il primo piatto di mare o di verdura, mentre col vino rosso vanno bene le carni rosse, il formaggio stagionato e i primi di carne.

## **Nota per gli esercizi 3, 4 e 5:**

Ci sono molti modi per rappresentare gli operatori booleani NOT, AND e OR. Negli esercizi che seguono, è utilizzata la seguente notazione.

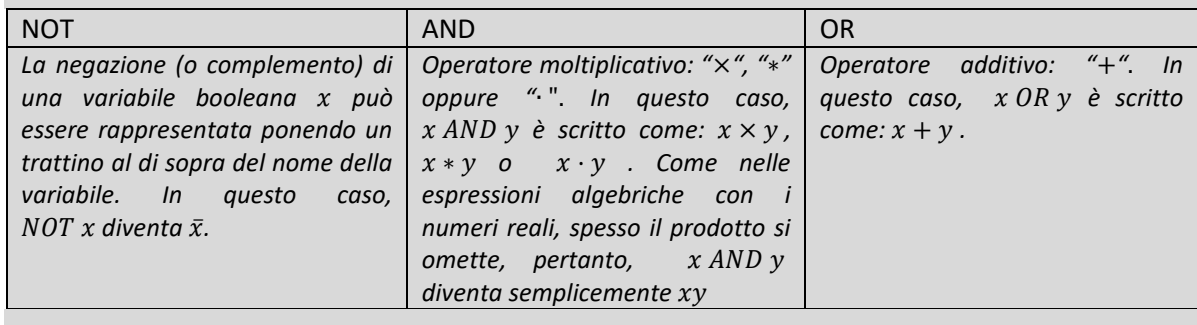

## **Alcuni esempi:**

a AND b OR NOT c diventa:  $ab + \bar{c}$ ; *NOT* (a OR b) OR c diventa:  $\overline{a + b} + c$ , mentre *NOT* a or *NOT* b OR c è scritto:  $\overline{a} + \overline{b} + c$ ; *NOT c AND* (*b OR a*) è uguale a  $\bar{c}(b + a)$ ;  $NOT(a \, OR \, b \, AND \, NOT \, c)$  diventa:  $\overline{(a+b\bar{c})}$ ;

3) Data l'espressione booleana  $z = xy + \bar{xy} + \overline{(xy)}$ , completare la seguente tabella di verità:

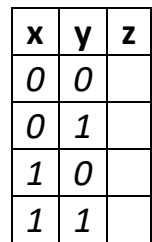

# **Abilità Informatiche**

Corso di Laurea in Economia e commercio – A. A. 2022-23 *Docente: Luigi Catuogno*

4) Data l'espressione booleana  $w = x\overline{y} + y\overline{z} + z\overline{x}$ , completare la seguente tabella di verità:

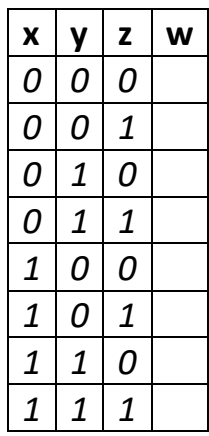

### **Nota l'esercizio 5:**

In una funzione booleana in due variabili:  $a = f(b, c)$  un *assegnamento di verità* è una scelta di valori per b e c, tale che il risultato sia 1 (True). Analogamente, un *assegnamento di falsità* è una scelta di valori per le due variabili tale che  $f(b, c) = 0$  (False).

### **Alcuni sempi:**

La funzione  $z = x\bar{y}$  ha il seguente *assegnamento di verità*:  $x = 1$ ,  $y = 0$ ; tutte le altre combinazioni costituiscono un *assegnamento di falsità*;

La funzione  $c = a\overline{b} + b$  ha *assegnamenti di verità:*  $a = 1, b = 0$ ;  $a = 0, b = 1$ ;  $a = 1, b = 1$ ;

5) Data l'espressione booleana  $a = (b + \bar{c})(b + c)$  indicare completare la seguente tabella con un *assegnamento di verità e un assegnamento di falsità per le variabili b e c.* 

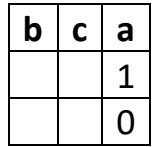

- 6) In un certo modello di automobile la spia che segnala l'utilizzo della riserva di carburante, si accende quando nel serbatoio sono rimasti non più di 5l di carburante e inizia a lampeggiare quando il livello scende sotto 1.5l. Sapendo che la variabile a numeri reali *carburante* indica la quantità di benzina nel serbatoio, e che le variabili booleane *spia\_accesa* e *spia\_lampeggiante* assumono i valori 0 (no) e 1 (si), scrivere le espressioni logico-relazionali delle variabili *spia\_accesa* e *spia\_lampeggiante*.
- 7) Data l'espressione booleana  $w = x(y + z) + (\overline{x}z)$  indicare completare la seguente tabella con due diversi *assegnamenti di verità* per le variabili x, y e z.

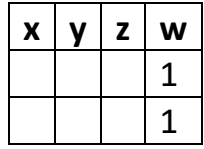